Документ подписан простой электронной подписью Информация о владельце: ФИО: Еговцева Надежда Николаевна Должность: Директор ИНТех (филиал) ФГБОУ ВО "ЮГУ" Лата поллисания: 03.02 Федеральное государственное бюджетное образовательное учреждение высшего образования Уникальный программный ключ:

**МИНОБРНАУКИ РОССИИ** 

«Югорский государственный университет» (ЮГУ)

3e559db7585d3f64db9b3594489fced78cf6ff8c

#### ИНСТИТУТ НЕФТИ И ТЕХНОЛОГИЙ

(филиал) федерального государственного бюджетного образовательного учреждения высшего образования «Югорский государственный университет» (ИНТех (филиал) ФГБОУ ВО «ЮГУ»)

Рассмотрено: на заседании ПЦК нефтегазового дела Протокол № 1 от  $09.09.2022$  г. Председатель ПЦК С.А.Богатова **УТВЕРЖДАЮ** Заместитель директора no VBP

**Н.В.Масленко** 

1

 $\mathbf{1}$ 

#### МЕТОДИЧЕСКИЕ УКАЗАНИЯ ПО ВЫПОЛНЕНИЮ КУРСОВОЙ РАБОТЫ

по ПМ01 Проведение технологических процессов разработки и эксплуатации нефтяных и газовых месторождений МДК 01.01 Разработка нефтяных и газовых месторождений

Специальности 21.02.01 Разработка и эксплуатация нефтяных и газовых месторождений

# СОДЕРЖАНИЕ

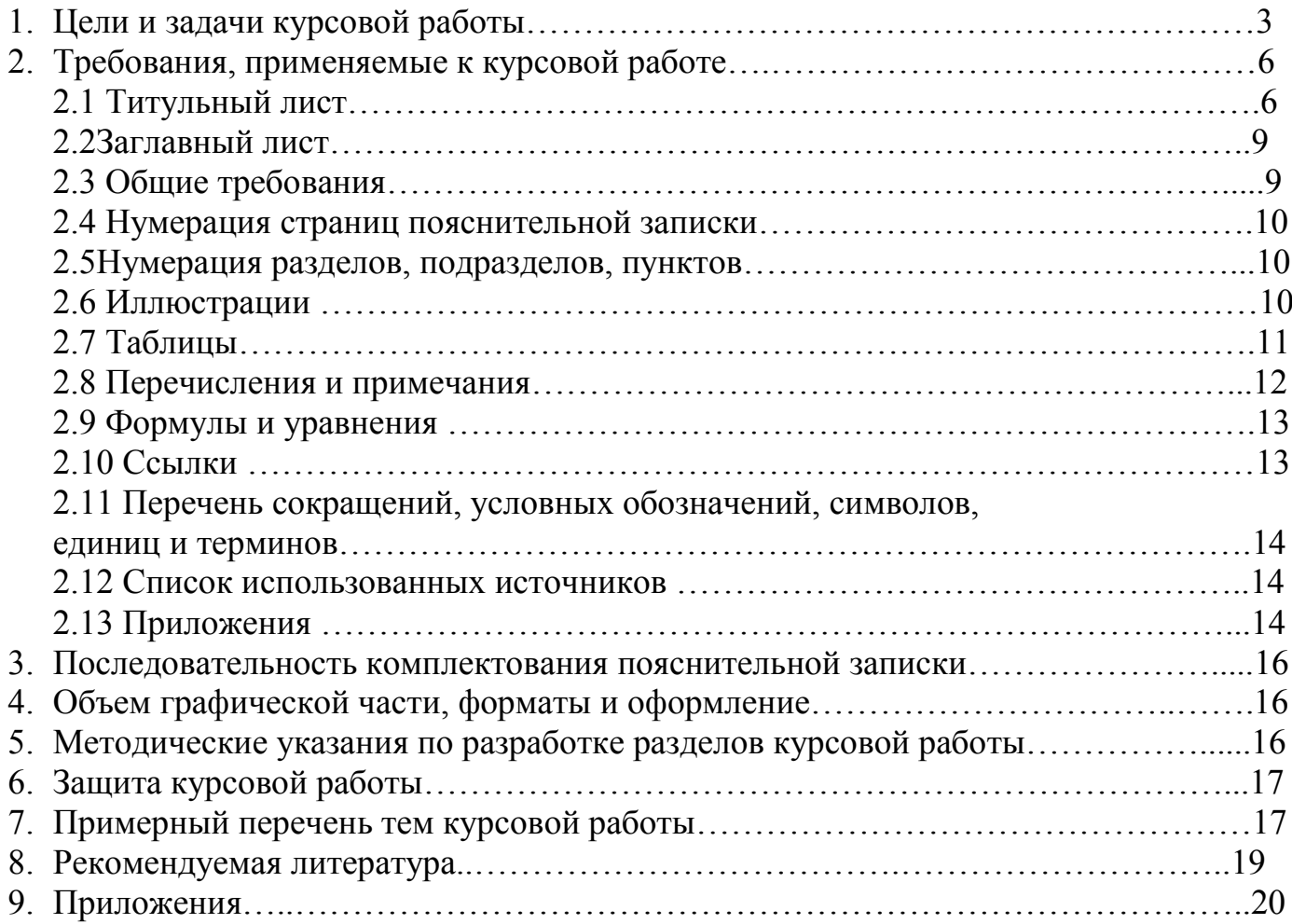

# 1.ЦЕЛИ И ЗАДАЧИ КУРСОВОЙ РАБОТЫ

Результатом выполнения курсовой работы является овладение обучающимися видом профессиональной деятельности по междисциплинарному курсу «Разработка нефтяных и газовых месторождений», в том числе профессиональными (ПК) и общими (ОК) компетенциями:

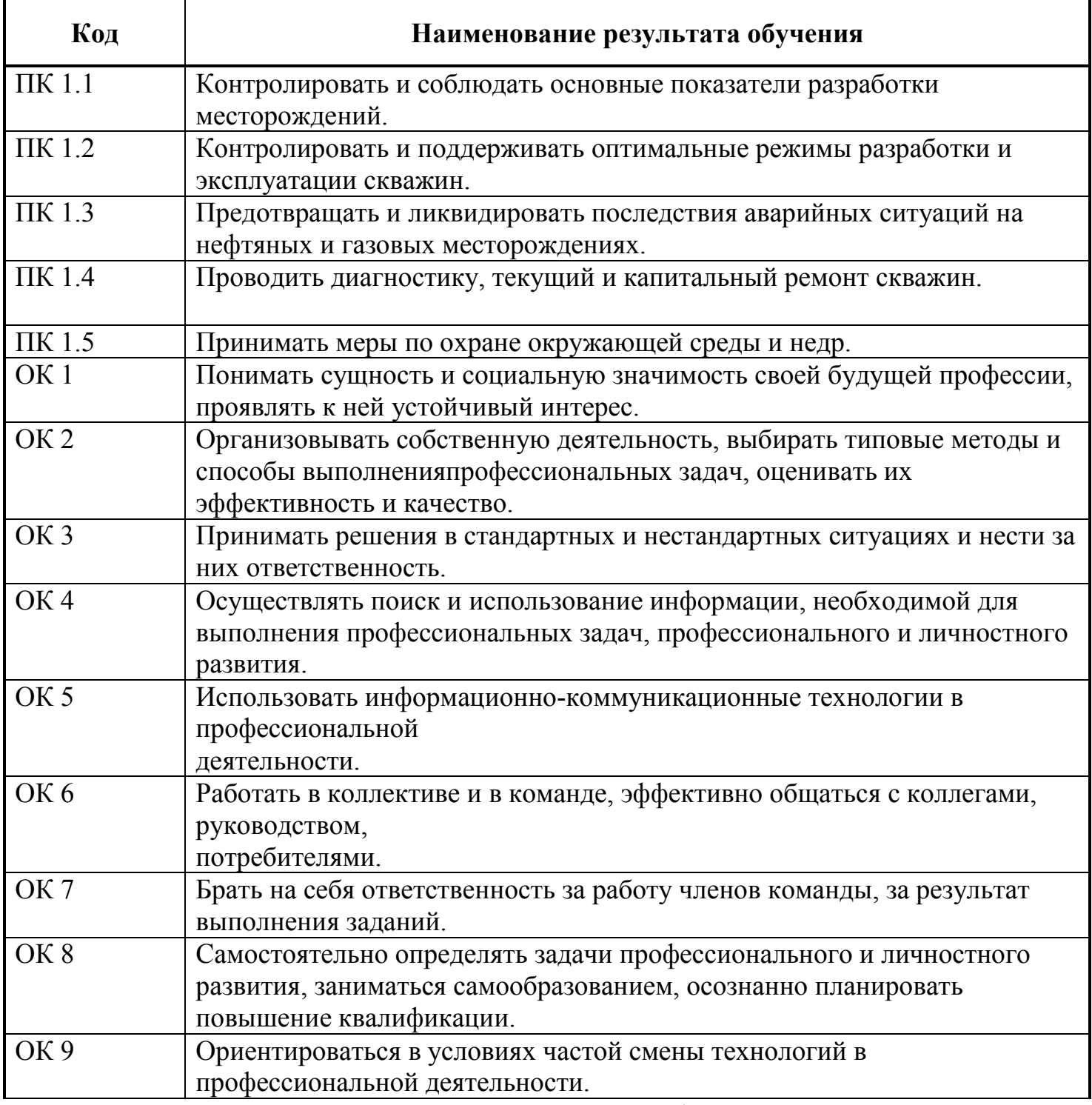

С целью овладения указанным видом профессиональной деятельности и профессиональными компетенциями, обучающийся в ходе выполнения курсовой работы должен:

#### иметь практический опыт:

- контроля за основными показателями разработки месторождений;
- контроля и поддержания оптимальных режимов разработки и эксплуатации скважин;
- предотвращения и ликвидации последствий аварийных ситуаций на нефтяных и газовых месторождениях;
- проведения диагностики, текущего и капитального ремонта скважин;
- защиты окружающей среды и недр от техногенных воздействий производства.

#### уметь:

- обрабатывать геологическую информацию о месторождении;
- обосновывать выбранные способы разработки нефтяных и газовых месторождений;
- использовать средства автоматизации технологических процессов добычи нефти и газа;
- проводить исследования нефтяных и газовых скважин и пластов;
- использовать результаты исследования скважин и пластов;
- разрабатывать геолого-технические мероприятия по поддержанию и восстановлению работоспособности скважин;
- готовить скважину к эксплуатации;
- устанавливать технологический режим работы скважины и вести за ними контроль;
- использовать экобиозащитную технику.

#### знать:

- геофизические методы контроля технического состояния скважины;
- требования рациональной разработки нефтяных и газовых месторождений;
- технологию сбора и подготовки скважинной продукции; нормы отбора нефти и газа из скважин и пластов;
- методы воздействия на пласт и призабойную зону;
- способы добычи нефти;
- проблемы в скважине: пескообразование, повреждение пласта, отложения парафинов, эмульгировние нефти в воде и коррозия;
- особенности обеспечения безопасных условий труда в сфере профессиональной деятельности;
- правовые, нормативные и организационные основы охраны труда в нефтегазодобывающей организации.

Курсоваяработа является завершающим этапом изучения междисциплинарного курса "Разработка нефтяных и газовых месторождений" и предназначена для закрепления и углубления знаний по технологии разработки месторождения, ее регулирования, поддержания пластового давления за счет нагнетания воды в пласт, а также для подготовки студентов к выполнению ВКР.

Курсовая работа ставит перед студентами следующие основные задачи:

- систематизация, закрепление и углубление теоретических знаний, полученных при изучении междисциплинарного курса;

- усвоение основ проектирования и расчетов технологических процессов при разработке нефтяных и газовых месторождений;

- умение правильно выбирать метод повышения нефтеотдачи пластаи его обоснование для конкретных условий;

- умение использовать техническую и нормативно-справочную литературу, нормативные материалы и стандарты.

# 2.ТРЕБОВАНИЯ, ПРЕДЪЯВЛЯЕМЫЕ К КУРСОВОЙ РАБОТЕ

Курсовая работа по степени сложности должна соответствовать теоретическим знаниям, полученным студентами при изучении междисциплинарного курса, выполняется по индивидуальному заданию. Темы курсовойработы связаны с внедрением перспективных методов повышения нефтеотдачи пласта, а также подбором оборудования для ППД.

Курсоваяработа состоит из задания, пояснительной записки и графической части. По своему содержанию пояснительная записка должна состоять из следующих разделов:

- введение;
- геологический раздел;
- технико-технологический раздел;
- выводы и рекомендации (заключение);
- список литературы.

Пояснительная записка является текстовым документом и должна выполняться в соответствии с требованиями стандартов ЕСКД.

Пояснительная записка выполняется на листах формата А4 (297x210 мм), расположенных длинной стороной вертикально. Каждый лист должен иметь рамку, согласно приложению (ПРИЛОЖЕНИЕ А).

Текст выполняется одним из следующих способов:

с помощью компьютера.

#### 2.1 Титульный лист

Титульный лист является первым листом документа. Его выполняют на листах формата А4 (ПРИЛОЖЕНИИ Б). На титульном листе указывают наименование министерства и образовательного учреждения, шифр документа, «Курсовая работа» (и наименование дисциплины, по которой он выполняется), даты, инициалы и фамилии лиц, подписавших работу, а также год разработки.

Шифр документа состоит из:

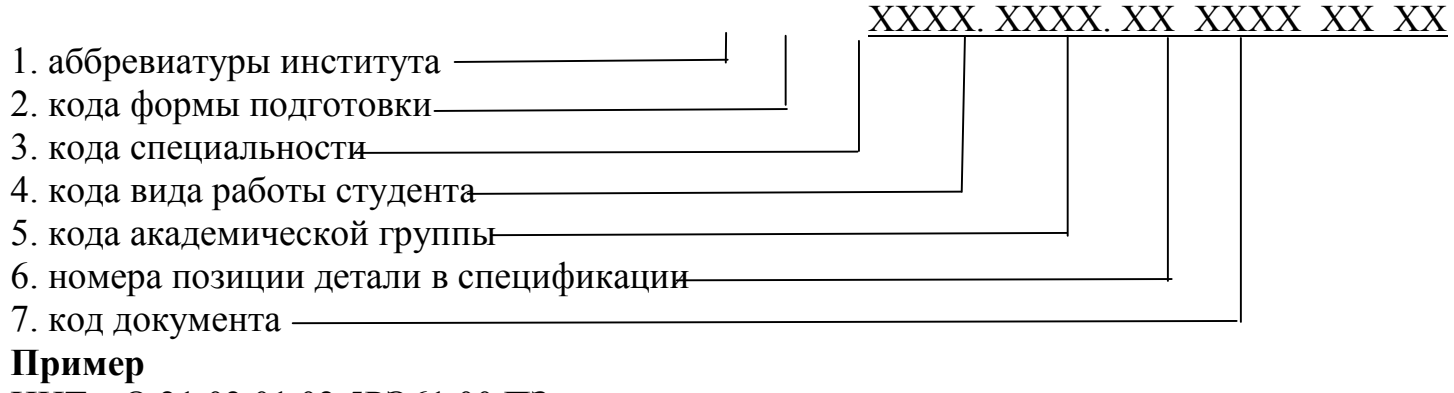

ИНТехО.21.02.01.02 5РЭ61 00 ПЗ ИНТехЗ.21.02.01.02 з5РЭ16 00 ПЗ

### Таблица 1 – Аббревиатура образовательного учреждения

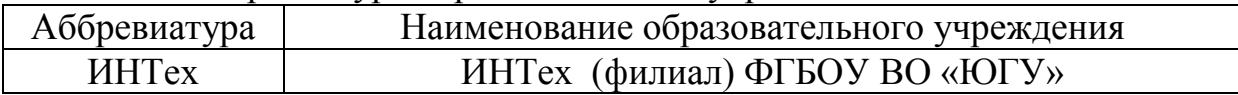

### Таблица 2 – Код формы подготовки

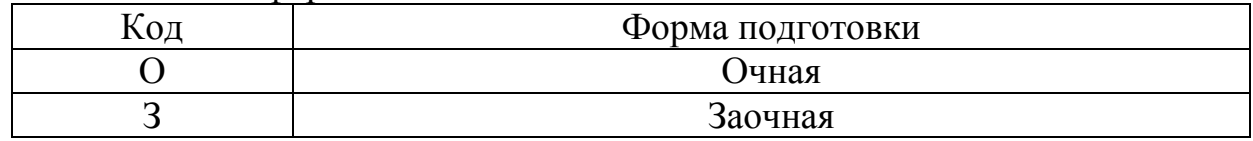

# Таблица 3 – Код специальности

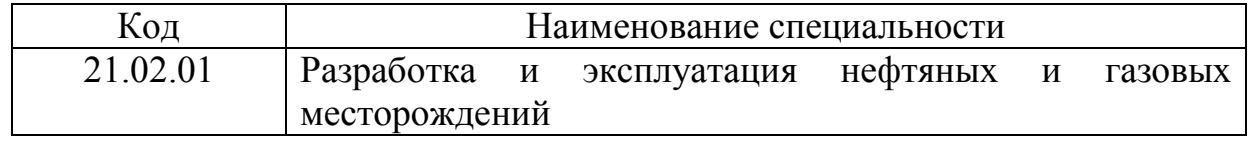

# Таблица 4 – Код вида работы

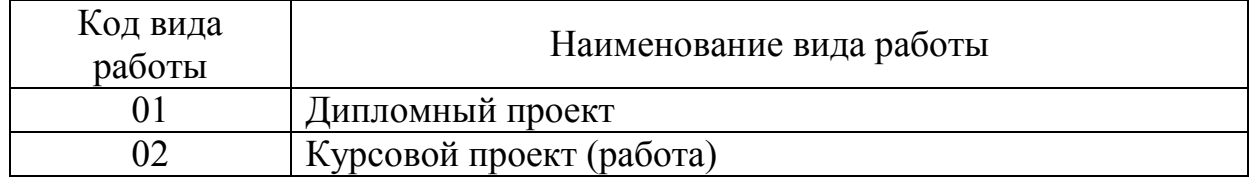

# Таблица 5 – Код документа

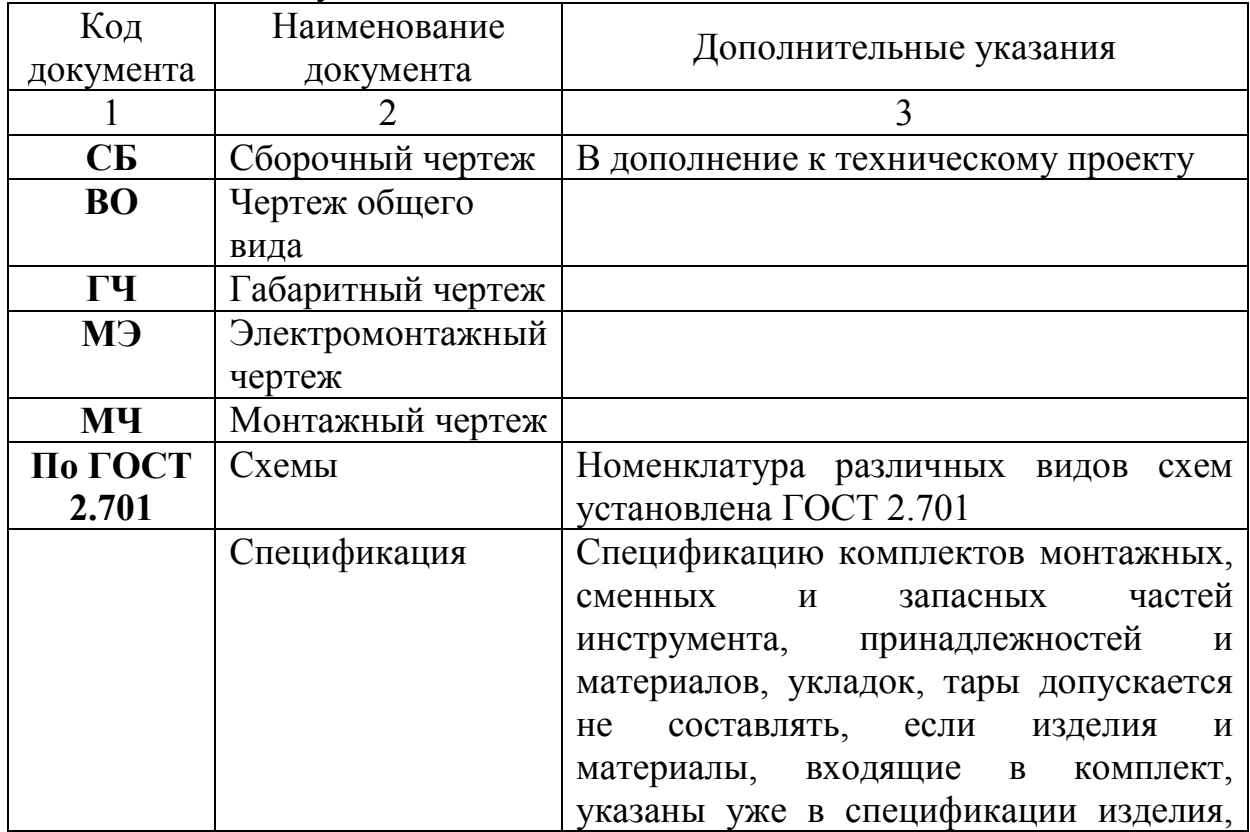

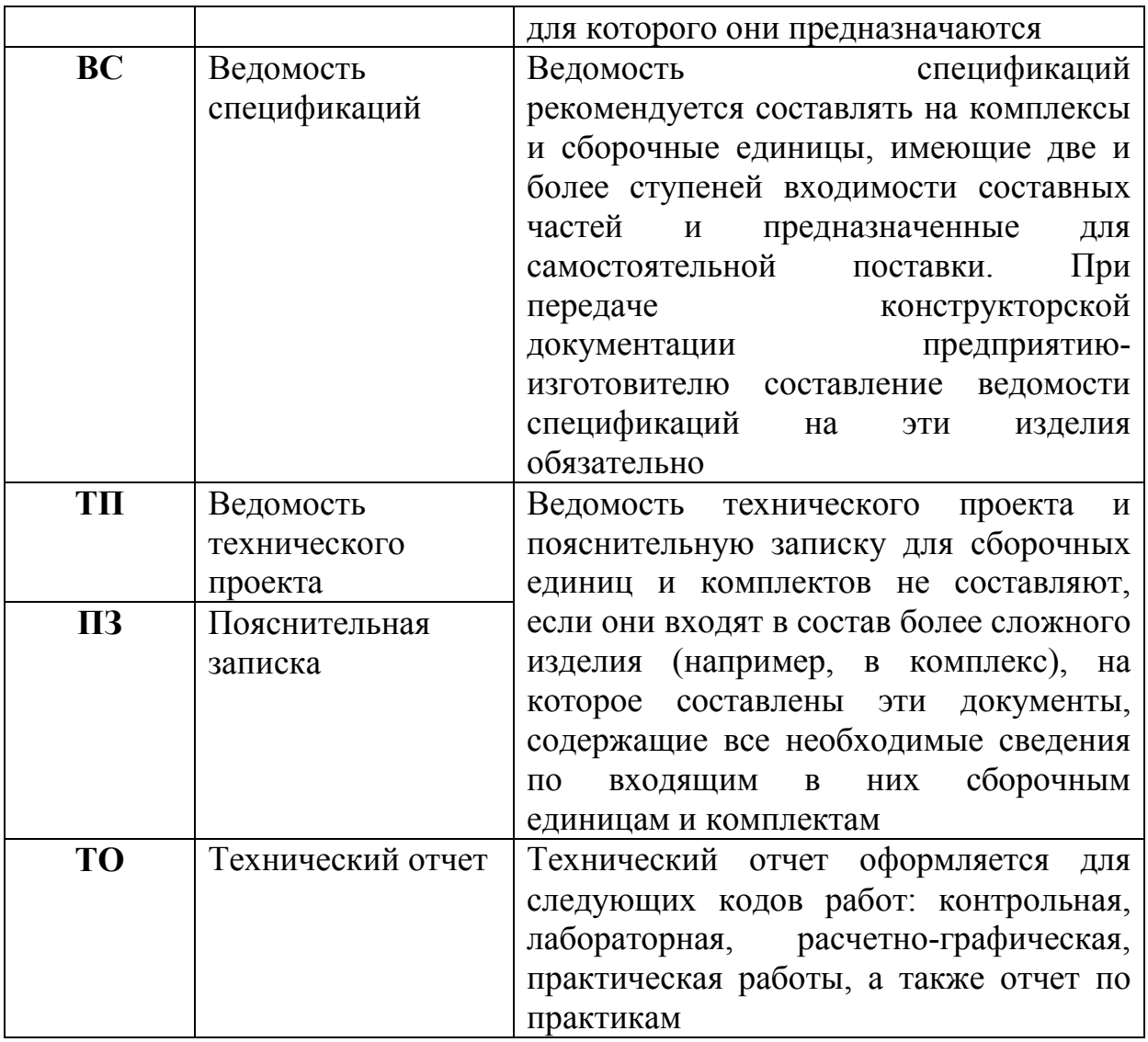

#### Пример

ИНТех.21.02.01. 02 5РЭ61 00 СБ. ИНТех.21.02.01. 02 з5РЭ16 00 ПЗ.

Первая и вторая группы являются аббревиатурой Институт нефти и технологий (филиал) федерального государственного бюджетного образовательного учреждения высшего образования «Югорский государственный университет» и кодом формы подготовки студента.

ИНТех – ИНТех (филиал) ФГБОУ ВО «ЮГУ»

О – очная форма подготовки;

З – заочная форма.

Третья и четвертая группы являются цифровым кодом специальности, по которой выполняется данный документ, и кодом работы студента.

21.02.01– шифр специальности «Разработка и эксплуатация нефтяных и газовых месторождений»;

01 - шифр дипломного проекта;

02 - шифр курсового проекта (работы).

 Пятая группа– номер позиции детали в спецификации (см. приложение В). Шестая группа– код документа.

ПЗ – пояснительная записка.

Все группы обозначения разделяют промежутками, равными удвоенному промежутку между буквами (цифрами), и после первых двух групп ставят точки.

#### 2.2 Заглавный лист

Заглавный лист:

наименования разделов, включенные в содержание, записывают прописными буквами, наименование подразделов - строчными буквами, начиная с прописной буквы; при необходимости «СОДЕРЖАНИЕ» продолжают на последующих листах

### 2.3 Общие требования

Пояснительная записка оформляется в соответствии с ГОСТ 2.105.

Страницы текста ПЗ работы и включенные в него иллюстрации, таблицы и распечатки с ПК должны соответствовать формату А4 (297х210) по ГОСТ 2.301. Допускается представлять иллюстрации, таблицы и распечатки с ПК на листах формата А3.

Пояснительная записка к курсовой работе может быть оформлена одним способом.

Пояснительная записка выполняется в текстовом редакторе Word шрифтом TimesNewRoman с высотой букв и цифр 14 через 1,0 интервала. Текст располагают на листе соблюдая следующие поля: верхнее - 2 см., нижнее - 1,0 см., левое - 2,5 см., правое - 2,5 см.

Вписывать в отпечатанный текст ПЗ отдельные слова, формулы, знаки допускается только черными чернилами или тушью.

Опечатки и графические неточности допускается исправлять подчисткой или закрашиванием «штрихом» и нанесением на том же месте исправленного изображения.

Фамилии, названия учреждений, организаций, фирм, название изделий и другие имена собственные в ПЗ приводят на языке оригинала. Допускается транслировать имена собственные и приводить названия организаций в переводе на язык ПЗ с добавлением (при первом упоминании) оригинального названия.

Сокращение русских слов и словосочетаний в ПЗ - по ГОСТ 7.12.

Заголовки структурных элементов ПЗ: разделов, глав основной части располагают в середине строки без точки в конце и печатают прописными буквами полужирными шрифтом, не подчеркивая, с высотой букв и цифр №16. Сокращения в заголовках не допускаются. Каждый структурный элемент (раздел, главу) начинают с новой страницы.

Заголовки подразделов и пунктов начинают с абзацного отступа и печатают с прописной буквы, не подчеркивая, без точки в конце. Заголовки подразделов выполняют полужирным шрифтом с высотой букв и цифр №14.

Если заголовок включает несколько предложений, их разделяют точками. Переносы слов в заголовках не допускаются.

Расстояния между заголовками структурных элементов ПЗ и разделов основной части и текстом должно быть не менее 3 - 4 интервалов. Расстояние между заголовками раздела и подраздела – 2 интервала (одна свободная строка. Пункты и подпункты основной части начинают писать (печатать) с абзацного отступа.

#### 2.4 Нумерация страниц пояснительной записки

Страницы ПЗ нумеруют арабскими цифрами, соблюдая сквозную нумерацию по всему тексту ПЗ.

Титульный лист, отзыв, рецензия включаются в общую нумерацию страниц ПЗ. Номер страницы на указанных листах не проставляется.

Иллюстрации и таблицы, расположенные на отдельных листах, и распечатки с ПК формата А4 включают в общую нумерацию страниц ПЗ, а формата А3 учитывают как одну единицу.

#### 2.5 Нумерация разделов, подразделов, пунктов

Разделы, подразделы, пункты, подпункты ПЗ нумеруют арабскими цифрами.

Разделы ПЗ должны иметь порядковую нумерацию в пределах основной части ПЗ и обозначаться арабскими цифрами без точки, например, 1, 2, 3 и т.д.

Подразделы должны иметь порядковую нумерацию в пределах каждого раздела. Номер пункта включает номер раздела, подраздела и порядковый номер пункта, разделенные точкой. Пример, 1.1, 1.2, 1.3 или 1.1.1, 1.1.2, 1.1.3 и т.д.

Если раздел имеет только один подраздел или подраздел только один пункт, то нумеровать подраздел (пункт) не следует.

#### Пример.

Нумерация пунктов первого раздела по тексту документа:

#### 1 ГЕОЛОГИЧЕСКИЙ РАЗДЕЛ

1.1 Краткая характеристика геологического строения разрабатываемых месторождений ПАО «СНГ»

1.2 Геолого – физические характеристики продуктивных пластов на месторождении

Нумерация пунктов второго раздела документа

### 2 ТЕХНИКО – ТЕХНОЛОГИЧЕСКИЙ РАЗДЕЛ

2.1 Причины снижения продуктивности скважин

2.2 Классификация методов увеличения продуктивности скважин

#### 2.6 Иллюстрации

Иллюстрации (чертежи, графики, схемы, диаграммы, фотоснимки) следует располагать в ПЗ непосредственно после текста, в котором они упоминаются впервые, или на следующей странице, отделяя от текста пустой строкой сверху и снизу.

На все иллюстрации должны быть даны ссылки в ПЗ проекта.

Фотоснимки размером меньше формата А4 должны быть наклеены на стандартные листы белой бумаги.

Иллюстрации должны иметь название, которое помещают под иллюстрацией центровым или флаговым (с красной строки) способом без подчеркивания и точки в конце.

При необходимости под названием (или сбоку) иллюстрации помещают поясняющие данные (подрисуночный текст).

Иллюстрация обозначается словом «Рисунок», которое помещают после поясняющих данных и нумеруют арабскими цифрами порядковой нумерацией в пределах раздела пояснительной записки после слова «Рисунок».

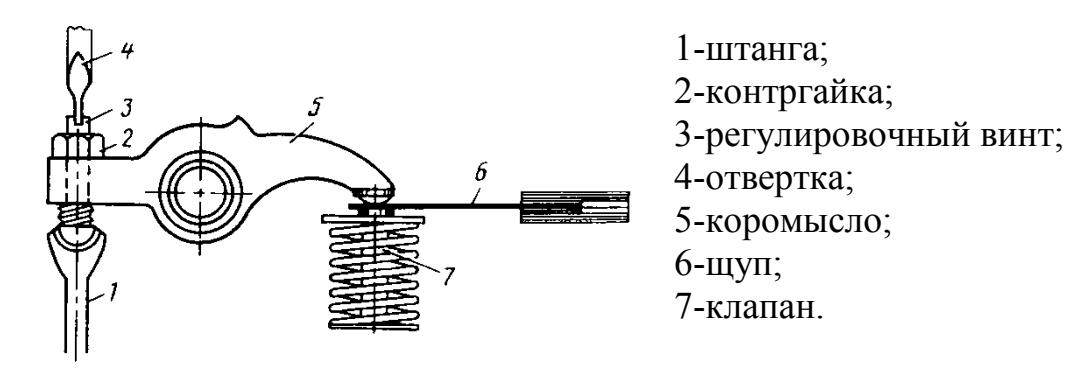

Рисунок 1 - Регулировка зазоров в газораспределительном механизме

Если в ПЗ только одна иллюстрация, то она нумеруется, и под ней пишут слово «Рисунок 1».

Иллюстрацию следует выполнять на одной странице. Если иллюстрация не умещается на одной странице, можно переносить ее на другие страницы, при этом название иллюстрации помещают на первой странице, поясняющие данные - к каждой странице и под ними указывают «Рисунок, лист»

#### 2.7 Таблицы

Цифровой материал, как правило, оформляют в виде таблиц в соответствии с рисунком 2.

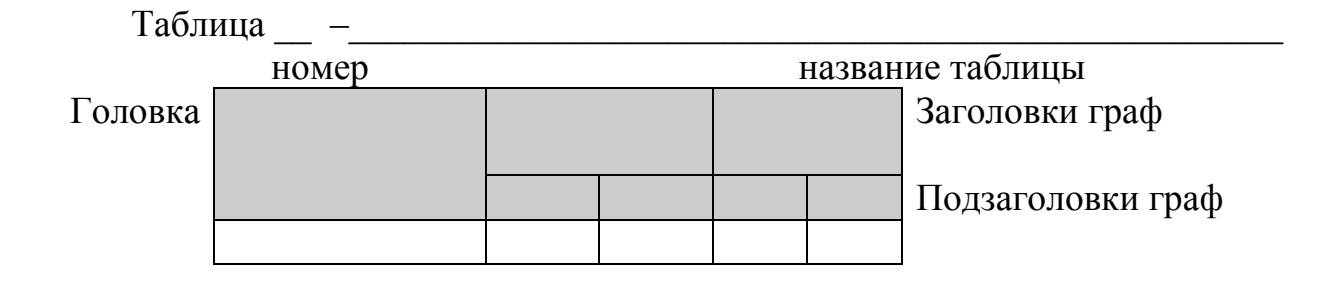

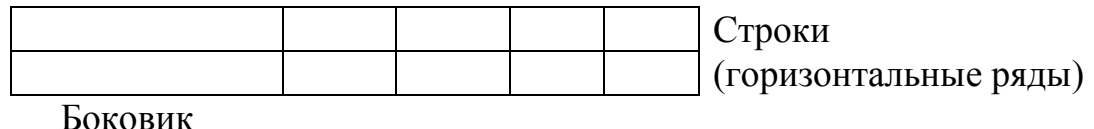

(графа для заголовков) Графы (колонки)

Рисунок 2 - Построение таблицы

Таблицы следует располагать в ПЗ непосредственно после текста, в котором она упоминается впервые, или на следующей странице, отделяя от текста сверху и снизу пустой строкой (2-4 интервала).

На все таблицы должны быть ссылки в пояснительной записке.

Таблицы нумеруют арабскими цифрами порядковой нумерацией в пределах раздела ПЗ. Номер размещают в левом верхнем углу над тематическим заголовком таблицы после слова «Таблица».

Если в ПЗ одна таблица, ее нумеруют и пишут слово «Таблица 1.1».

При переносе таблицы на следующем листе повторяют головку таблицы и над ней указывают «Продолжение». Если в записке несколько таблиц, то после слова «Продолжение» указывают порядковый номер таблицы, например «Продолжение таблицы 1.1».

Головка таблицы содержит заголовки и подзаголовки (не подчеркиваются, точки в конце не ставятся) граф, указываемые в именительном падеже, и наименование боковика. Делить головку таблицы по диагонали не допускается.

Отдельную графу «Единицы измерения» в таблицу не включают.

Единицу измерения, общую для всех показателей таблицы, выносят в тематический заголовок.

Если цифровые данные в графах таблицы выражены в различных единицах физических величин, то их указывают в заголовке каждой графы или выносят в боковик.

Нумерацию строк таблицы дают только в том случае, если на них даются ссылки в тексте ПЗ.

#### 2.8 Перечисления и примечания

Перечисления, при необходимости, могут быть приведены внутри разделов или пунктов. Перечисления следует нумеровать порядковой нумерацией арабскими цифрами со скобкой, например: 1), 2), 3), т.д., печатать строчными буквами с абзацного отступа.

Примечания помещают в ПЗ при необходимости пояснения содержания текста, таблицы или иллюстрации и размещают их непосредственно после пункта, подпункта, таблицы, иллюстрации, к которым они относятся.

Слово «Примечание» печатают с прописной буквы с абзацного отступа в разрядку и не подчеркивая.

Одно примечание не нумеруют. Несколько примечаний следует нумеровать порядковой нумерацией арабскими цифрами с точкой, например:

Примечание.

```
Примечания:
2.
```
#### 2.9 Формулы и уравнения

Пояснение значений символов и числовых коэффициентов ПРИВОДЯТ непосредственно под формулой в той же последовательности, в которой они даны в формуле полужирным шрифтом Times New Roman с высотой букв и цифр  $N_2$ 12. Значение каждого символа числового коэффициента дают с новой строки. Первую строку пояснения начинают со слова «где» без двоеточия.

Уравнения и формулы отделяют от текста сверху и снизу пустой строкой.

Например: количество промывочной жидкости

$$
V_{\rm T} = \varphi \cdot \left(\frac{\pi \cdot D_{\rm \hat{a}i}}{4}\right) \cdot L \,, \, M^3 \tag{1}
$$

- коэффициент запаса промывочной жидкости,  $\varphi$ =1,1; где  $\varphi$ 

 $D_{\scriptscriptstyle\mathrm{RH}}$  $\omega_{\rm{eff}}$ внутренний диаметр эксплуатационной колонны, м;

глубина скважины, м.  $\mathbf{L}$  $\mathcal{L}^{\text{max}}$ 

Если уравнение не умещается в одну строку, оно должно быть перенесено после знака равенства (=) или после знаков плюс (+), минус (-), умножения (\*), деления (:), или других математических знаков.

Формулы нумеруют порядковой нумерацией в пределах раздела арабскими цифрами в круглых скобках в крайнем правом положении на строке.

Если в ПЗ только одна формула или уравнение, их не нумеруют.

#### 2.10 Ссылки

Ссылка на источник указывается порядковым номером по списку источников, выделенным двумя квадратными скобками, например, [1], как в ПЗ, так и на листах графической части. Наряду с общим списком допускается приводить ссылки на источники в подстрочном примечании. Оформление ссылок по ГОСТ 7.1.

Ссылки на разделы, подразделы, подпункты, иллюстрации, таблицы, формулы, уравнения, перечисления, приложения следует указывать их порядковым номером, например: "... в разд. 4 ", "... по п. 3.3.4 ", "... в подпункте 2.3.4.1, перечисление 3 ", "... по формуле (3.1)", "... в уравнении (2.3)", "... на рис. 8", "... в прил. А".

Если в ПЗ одна иллюстрация, одна таблица, одна формула, одно уравнение, одно приложение, то в ссылках следует писать «на рисунке», «в таблице», «по формуле», «в уравнении», «в приложении».

#### 2.11 Перечень сокращений, условных обозначений, символов, единиц и терминов

Перечень должен располагаться столбцом. Слева в алфавитном порядке приводят сокращения, условные обозначения, символы, единицы и термины, справа – их детальную расшифровку, через тире (-).

#### 2.12 Список использованных источников

Сведения об источниках располагают в порядке появления на них ссылок в тексте ПЗ, нумеруют арабскими цифрами с точкой. Исходные данные об источнике указывают в следующем порядке.

Автор(ы) указаны на обложке источника:

1. порядковый номер источника;

2. фамилия и инициалы автора (ов);

3. полное название книги;

4. город издания;

5. издательство;

6. год издания;

7. количество страниц.

Пример – 1 Покрепин Б. В., Разработка нефтяных и газовых месторождений. – Ростов н/Д.: Феникс,2015. – 318 с.

Автор(ы) не указаны на обложке источника:

1. порядковый номер источника;

- 2. полное название книги;
- 3. фамилия и инициалы автора (ов);
- 4. город издания;
- 5. издательство;
- 6. год издания;
- 7. количество страниц.

Пример – Разработка нефтяных и газовых месторождений. /Б.В. Покрепин.- Ростов н/Д.: Феникс, 2015. – 318 с.

#### 2.13 Приложения

Приложения оформляют как продолжение ПЗ на ее последующих страницах и располагают в порядке появления на них ссылок в тексте ПЗ.

Каждое приложение должно начинаться с новой страницы и иметь содержательный заголовок, напечатанный строчными буквами. Посередине строки над заголовком прописными буквами должно быть напечатано слово «Приложение».

Если в записке более одного приложения, то их обозначают заглавными буквами русского алфавита, начиная с «А», за исключением букв Е, З, Й, О, Ч, Ь, Ы, Ъ после слова «Приложение».

При необходимости текст приложений может быть разбит на разделы, пункты, которые нумеруют в пределах каждого приложения.

Имеющиеся в тексте приложения иллюстрации, таблицы, формулы и уравнения нумеруются в пределах каждого приложения.

Если в качестве приложения используется документ, имеющий самостоятельное значение и оформляемый согласно требованиям к документу данного вида, его вкладывают в ПЗ без изменений в оригинале.

На титульном листе документа посередине верхней строки печатают слово «Приложение» и проставляют его обозначение, а страницы, на которых размещен документ, включают в общую нумерацию страниц пояснительной записки.

# 3. ПОСЛЕДОВАТЕЛЬНОСТЬ КОМПЛЕКТОВАНИЯ ПОЯСНИТЕЛЬНОЙ ЗАПИСКИ

Пояснительная записка должна быть в пределах 25-30страниц в курсовой работе.

Переплетается в твердую папку, на титульном листе делается надпись, приведенная в приложении.

Порядок комплектования внутри папки следующий:

- 1 Титульный лист
- 2 Отзыв
- 3 Задание на курсовую работу
- 4 Содержание
- 5 Текст пояснительной записки
- 6 Список используемой литературы
- 7 Приложения
- 8Графическая часть

# 4.ОБЪЕМ ГРАФИЧЕСКОЙ ЧАСТИ, ФОРМАТЫ И ОФОРМЛЕНИЕ

Графическая часть курсовой работы должна быть выполнена в объеме одного листа формата А1 (594x841 мм) согласно ГОСТ 2.301-68 (СТ СЭВ 1181-78).

На формате с внутренней рамкой выделяют поле чертежа. Линии внутренней рамки сплошные основные проводят на расстоянии 20 мм от левой границы формата и 5 мм от правой, верхней и нижней границ.Основная надпись располагается в правом нижнем углу, вплотную к рамке чертежа.

### 5. МЕТОДИЧЕСКИЕ УКАЗАНИЯ ПО РАЗРАБОТКЕ РАЗДЕЛОВ КУРСОВОЙРАБОТЫ

### Введение

Материал раздела рекомендуется излагать в следующей последовательности:

- задачи, стоящие перед нефтегазодобывающим предприятием;
- значение применения той или инойсистемы разработки месторождения, метода повышения нефтеотдачи пласта;
- цель курсовой работы (выделить значимость работы согласно теме КР)
- задачи курсовойработы. Дать решение тех вопросов, которые являются составными частями курсовой работы.

# 1Геологический раздел

Материал раздела рекомендуется излагать в следующей последовательности:

- 1.1 Краткая характеристика геологического строения разрабатываемых месторождений ПАО «Сургутнефтегаз».
- 1.2 Геолого-физические характеристики продуктивных пластов и свойств их нефтей на \_\_\_\_\_\_\_\_\_\_\_\_\_\_\_\_\_\_ месторождении.

#### 2 Технико-технологический раздел

Данный раздел должен включать в себя назначение, принцип работы рассматриваемой технологии, ее достоинства и недостатки, применяемой оборудование.

#### Заключение

В заключении необходимо указать перечень основных задач, решенных по каждому из разделов и сделать вывод о том, какое влияние могут оказать полученные результаты на повышение технологической эффективности системы разработки нефтяных и газовых месторождений.

#### Графическая часть

Графическая часть курсовой работы должна иллюстрировать технологический процесс мероприятия, расстановку или конструкцию применяемого оборудования.

### 6. ЗАЩИТА КУРСОВОЙ РАБОТЫ

Защита курсовой работы состоит из краткого доклада (около 5-7 мин), в котором автор должен четко и кратко изложить цель и задачи работы, на каком материале основаны защищаемые положения, что сделано при этом лично автором по теме курсовой работы, какие получены результаты, как указываются с фактическими показателями по месторождению.

Оценка курсовой работы является комплексной, и учитывает актуальность темы, качество пояснительной записки и демонстрационной графики, форму и содержание доклада, ответы на поставленные вопросы.

Курсовая работа должна быть защищена до начала экзаменационной сессии (согласно графику защиты). Студент, не представивший в установленный срок работу к защите, считается именующим академическую задолженность и к экзаменационной сессии не допускается.

# 7. ПРИМЕРНЫЙ ПЕРЕЧЕНЬ ТЕМ КУРСОВЫХ РАБОТ

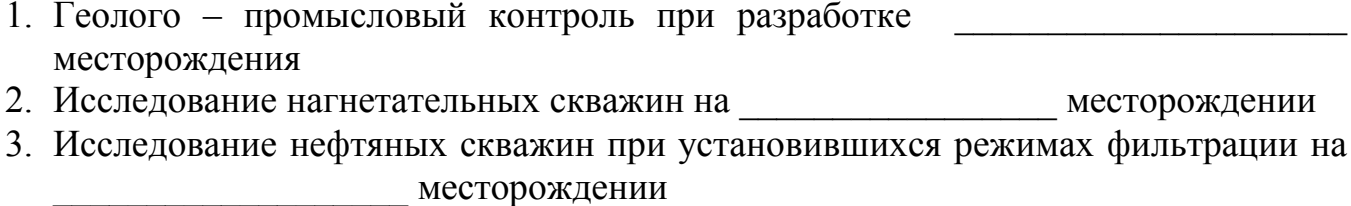

- 4. Методы повышения нефтеотдачи пластов Ha месторождении
- 5. Влияние качества закачиваемой в пласт воды на эффективность
- 6. Поддержание пластового давления на месторождении
- механизированных 7. Исследование скважин на месторождении
- 8. Применение гидродинамических методов повышения нефтеотдачи пластов на месторождении

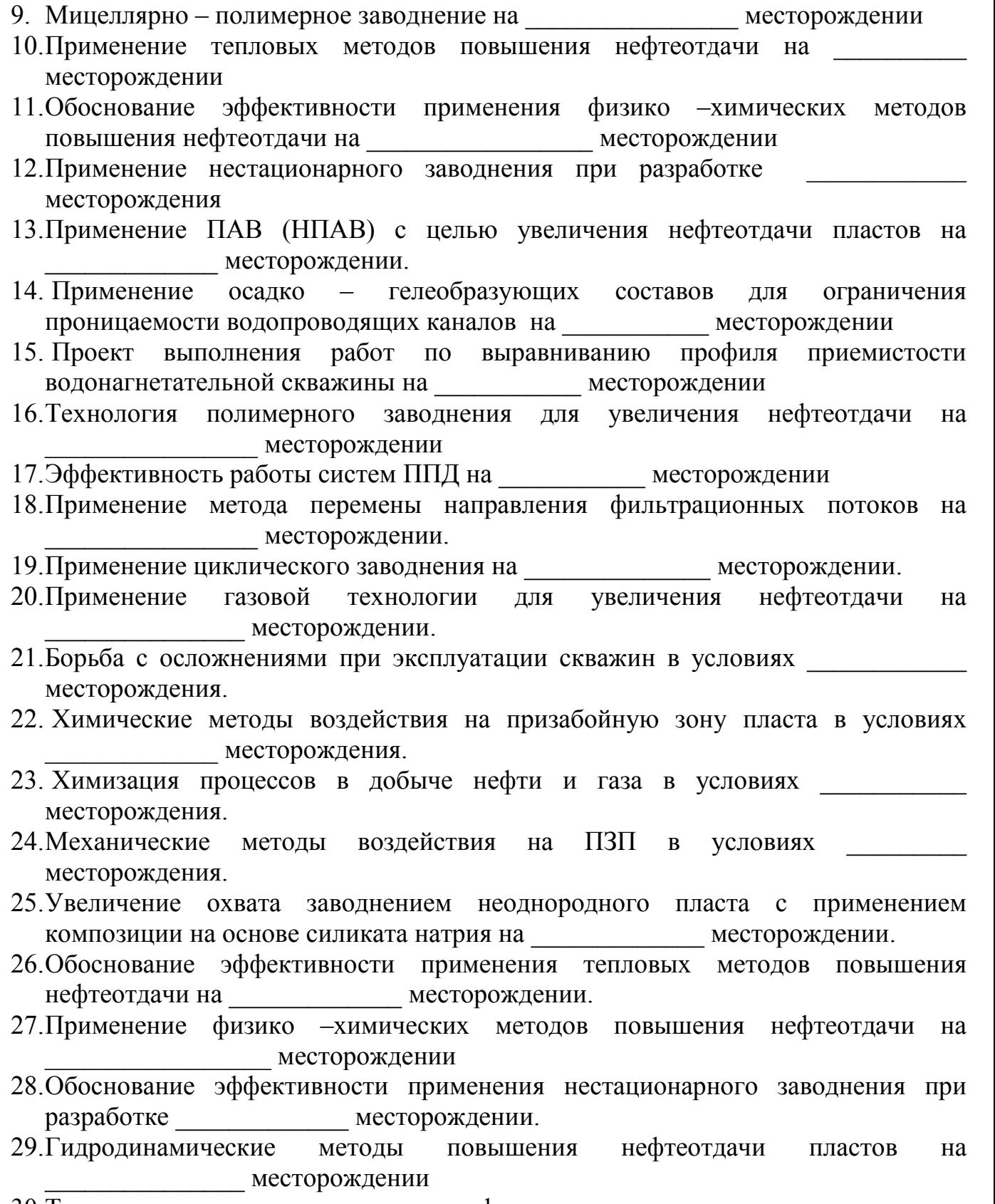

30. Тепловые методы повышения нефтеотдачи пластов на месторождении.

# 8.РЕКОМЕНДУЕМАЯ ЛИТЕРАТУРА

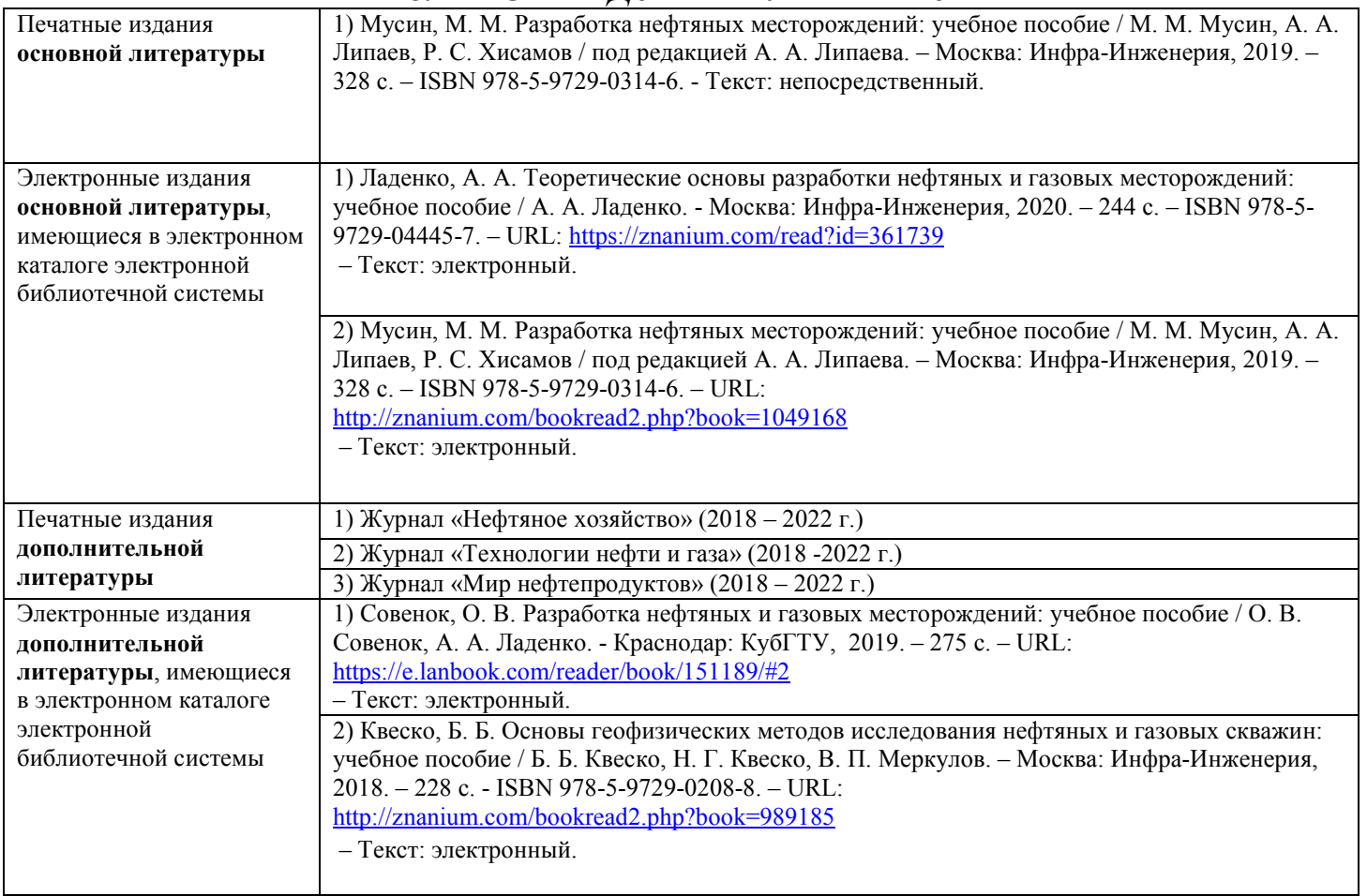